## **BRØNDBY KOMMUNE Ældre & Omsorg - Æblehaven Udarbejdet af: Eva Vincent Godkendt i ledergruppen**: **september 2019 Ansvarlig: Tekniskservice Revideret:**

**Revideres senest: oktober 2021 Revideres REQUARED REQUARED REQUARED REQUARED REQUARED REQUARED REQUARED REQUARED REQUARED REQUARED REQUARED REQUARED REQUARED REQUARED REQUARED REQUARED REQUARED REQUARED REQUARED R** 

 $\overline{\phantom{a}}$ 

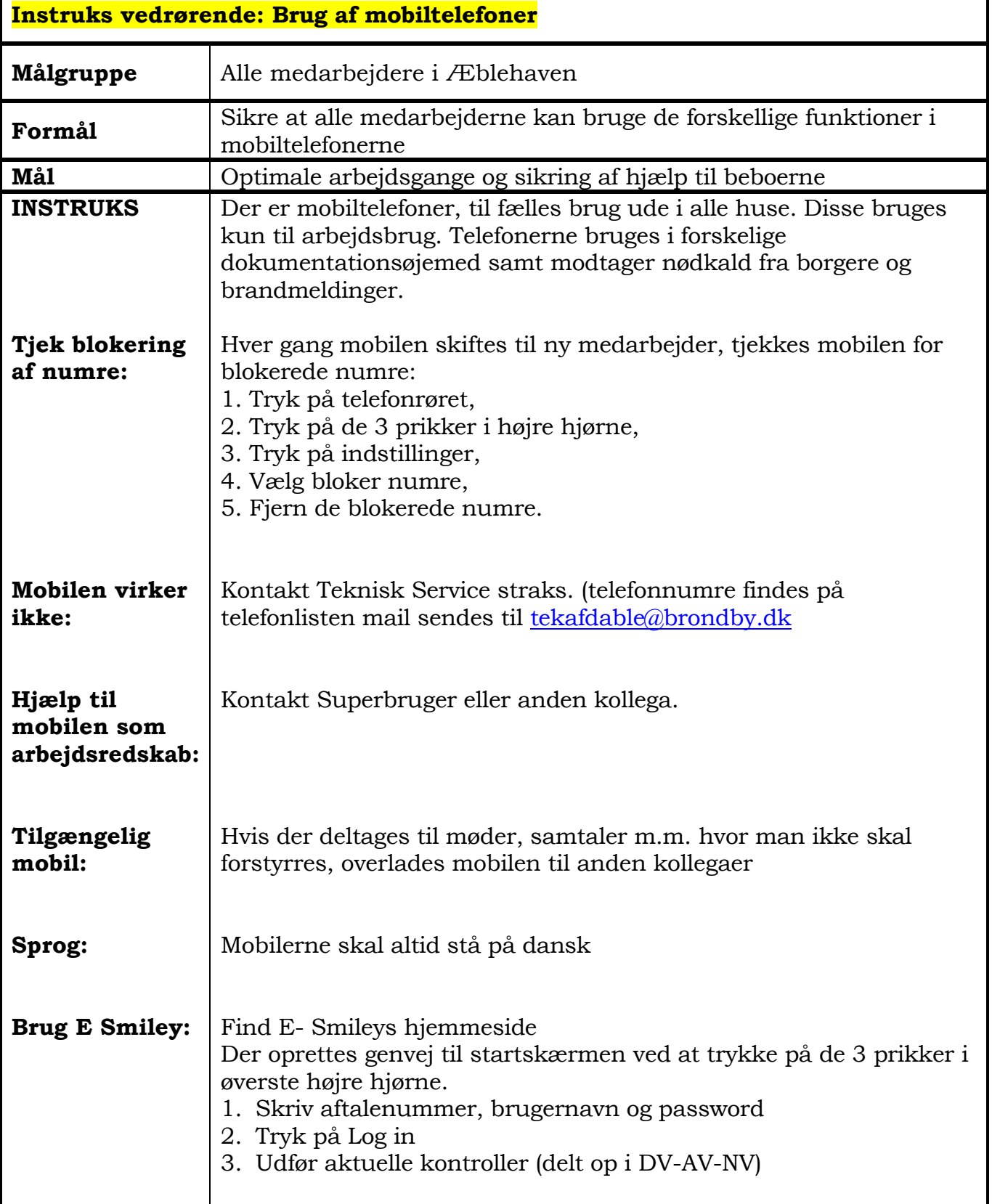

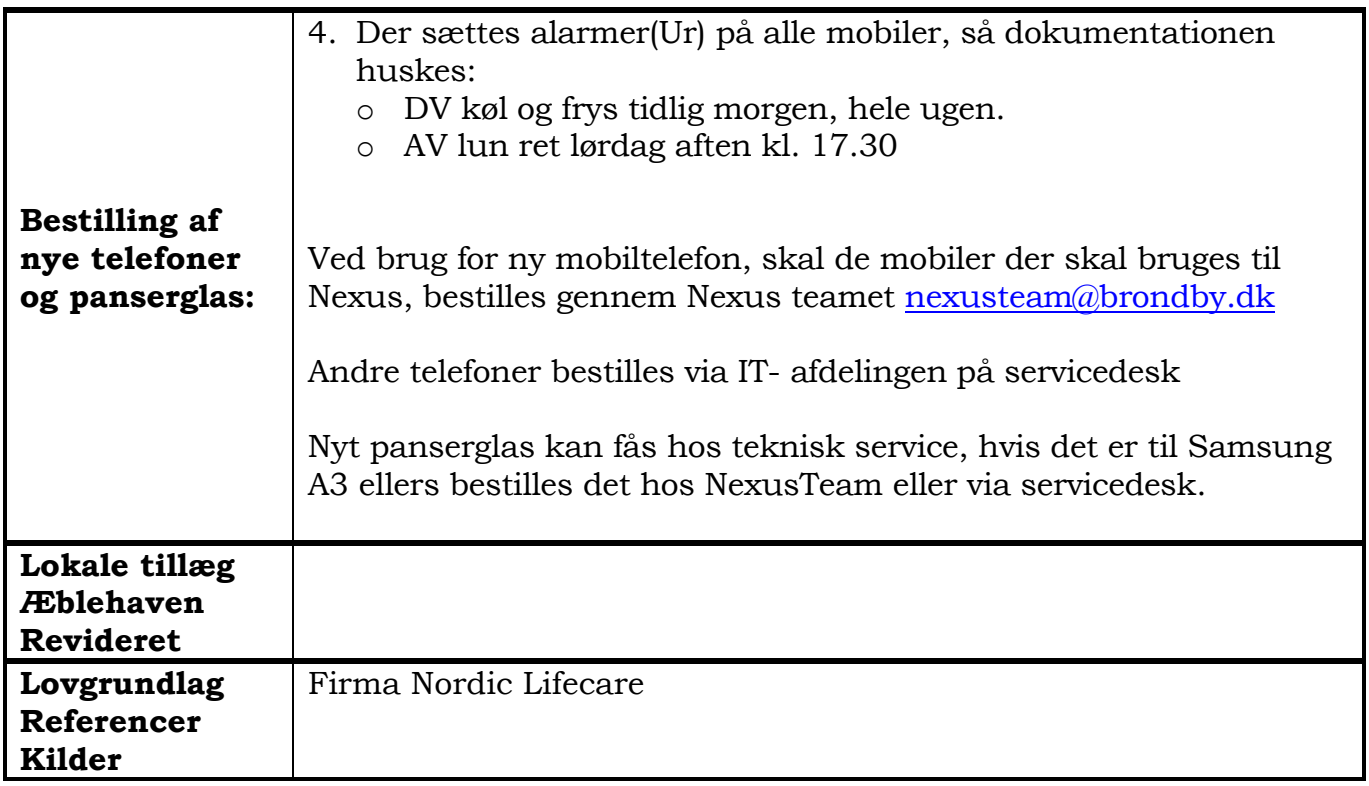